\*Ovdje unesite naziv Vaše više škole ili fakulteta\*

# **DIPLOMSKI RAD**

Tema: Ulazno / izlazni uređaji računara u poslovnoj primjeni - prednosti i mane

**Profesor – mentor: Student: \*ime i prezime \*ime i prezime**

**Oktobar, 2011.**

#### **Sadržaj:**

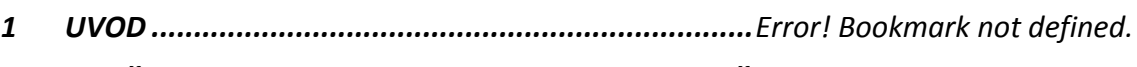

*2 UOPŠTENO O ULAZNO / IZLAZNIM UREĐAJIMA RAČUNARA..Error! Bookmark not defined.*

**2.1 Monitori.....................................................................**Error! Bookmark not defined.

#### *3 ULAZNI / IZLAZNI UREĐAJI RAČUNARA U POSLOVNOJ PRIMJENI.Error! Bookmark not defined.*

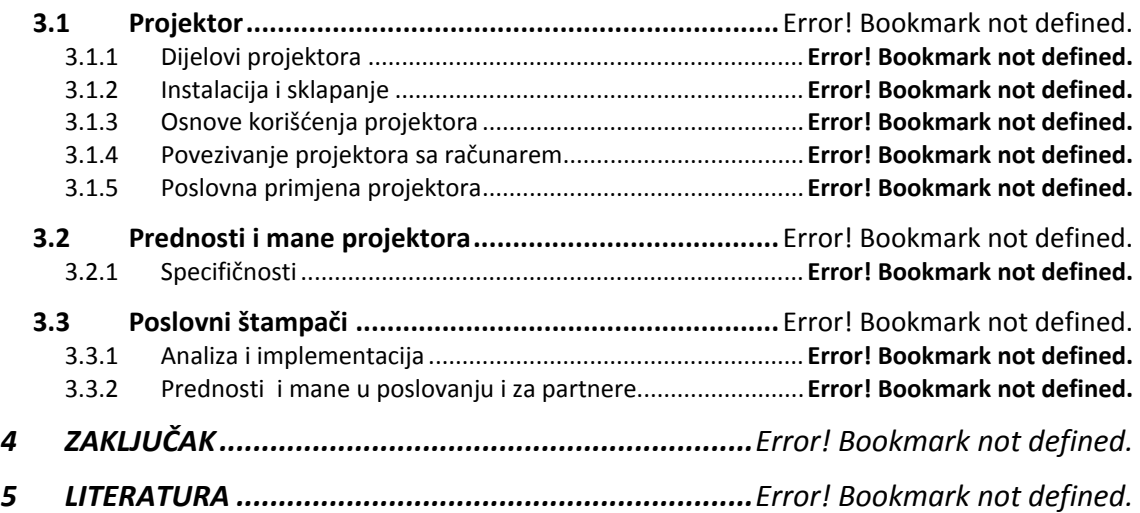

**1**

## **-------- CEO RAD MOŽETE PREUZETI NA SAJTU --------**

## <http://www.maturskiradovi.net/eshop/>

### **POGLEDAJTE VIDEO UPUTSTVO SA TE STRANICE I PORUČITE RAD PUTEM ESHOPA , REGISTRACIJA JE OBAVEZNA.**

**MOŽETE NAS KONTAKTIRATI NA E-MAIL:** [maturskiradovi.net@gmail.com](mailto:maturskiradovi.net@gmail.com)